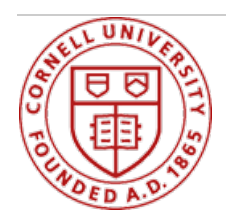

# Working at Cornell

## **Pay**

## **Your Paycheck**

Cornell employee data, pay, benefits, and other details are managed in [Workday](https://hr.cornell.edu/workday).

To access information about your pay, log in to [Workday](https://hr.cornell.edu/workday) and click on the pay icon.

From here you can view recent payslips and manage direct deposit details, withholdings, and your W2.

#### **How to manage your pay options in Workday**

Visit the Pay worklet within Workday, and use these job aids:

- Pay: How to Update Your Direct Deposit Payment [Elections](https://apps.hr.cornell.edu/workdayCommunications/HCM job aids/direct_deposit_NEW.pdf) (pdf)
- Pay: How to Update Your Federal and State [Withholding](https://hr.cornell.edu/sites/default/files/W4_instructions.pdf) Allowances (pdf)
- Pay: How to Opt In for an [Electronic](https://apps.hr.cornell.edu/workdayCommunications/HCM job aids/ElectronicW2.pdf) W-2 (pdf)
- Pay: How to Print [Your](https://apps.hr.cornell.edu/workdayCommunications/HCM job aids/ElectronicW2.pdf) W-2 (pdf)
- Pay: Student Employee [Withholding](https://hr.cornell.edu/sites/default/files/W4_instructions_0.pdf) Elections (pdf)

### **Questions about Tax Withholdings and W2**

Information available at the Division of [Financial](https://www.dfa.cornell.edu/payroll/employees/withholdings) Affairs, Payroll area.

### **Pay Calendar**

At Cornell, exempt employees are paid semimonthly; non-exempt employees are paid biweekly. View DFA pay [calendars](https://www.dfa.cornell.edu/payroll/about/paycalendars) here.

## **Entering Time**

Non-exempt (hourly) employees manage time through Workday. See the Workday [Employee](https://hr.cornell.edu/workday/employees-mgrs/faq-employees) FAQ page for information and resources.

#### **Compensation**

#### **Overtime, Travel & Expenses**

Have questions about compensation for things like overtime, or travel and business expenses? Because policies can vary depending on the classifications above, it's best to ask your supervisor or **HR** [representative](https://hr.cornell.edu/about-hr/hr-contacts-college-and-unit).

#### **Performance based pay**

Learn more about Cornell's pay [advancement](https://hr.cornell.edu/benefits-pay/pay-time/pay/performance-based-pay) opportunities.

### **Career Navigator**

If you'd like to know more about Cornell's compensation ranges and position classifications, use the Career [Navigator](https://hr.cornell.edu/career-navigator) tool.

- If you're a **current Cornell employee**, you'll begin with a description of your present position.
	- Want to see how you might advance from your current job? See options for different career path progressions on the right side of the screen.
	- Select "All Families" to explore job titles across families and pay bands.
	- Want to see what jobs are available? Visit the "Career, Talent and Performance" worklet within Workday.
- If you're **not currently employed by Cornell**, enter as a guest; you'll begin on the "Career Areas" page, which describes Cornell's job families.
	- Click on a job family to see positions across pay bands within that family.
	- Click on a position to see the job description and compensation range.
	- You can also browse and compare all job titles by selecting "All Families."
	- o Want to see what jobs are available? Click here for external job [postings](https://hr.cornell.edu/jobs/external-applicants).

*Related Policies:*

- [Inconvenience](https://hr.cornell.edu/sites/default/files/inconvenience pay.pdf) Pay
- [Emergency](https://hr.cornell.edu/sites/default/files/emergency call back.pdf) Call-Back
- [Overtime](https://hr.cornell.edu/sites/default/files/overtime.pdf)
- Payroll [Deductions](https://hr.cornell.edu/sites/default/files/payroll deductions.pdf)
- Position [Classification](https://hr.cornell.edu/hr-professional-tools/classifying/compensation/classifying-positions-salaries-and-titles)
- Meal [Periods](https://hr.cornell.edu/sites/default/files/meal periods and rest breaks.pdf) and Rest Breaks Meal Period and Rest [Breaks](https://hr.cornell.edu/sites/default/files/documents/meal_periods_faq.pdf) FAQ
- Temporary and Casual [Appointments](https://hr.cornell.edu/sites/default/files/documents/temporary_and_casual_appointments.pdf)
- Time [Collection](https://hr.cornell.edu/sites/default/files/time collection interim policy.pdf)
- Travel Time as Time [Worked](https://hr.cornell.edu/sites/default/files/travel time as time worked.pdf)